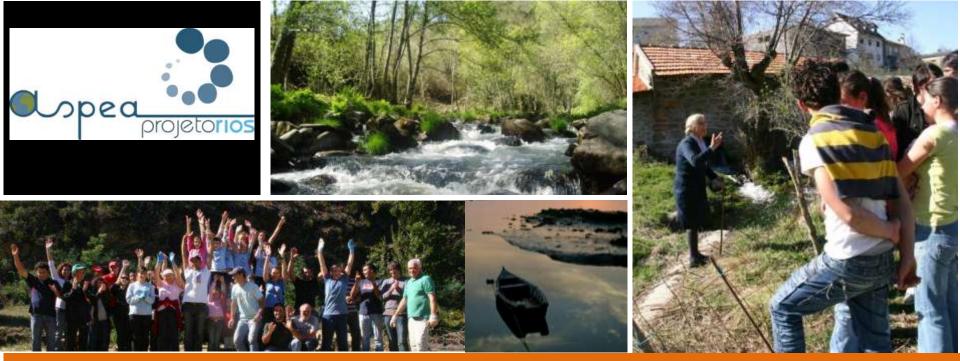

### mO4Rivers

Supporting "Project Rivers" data reporting

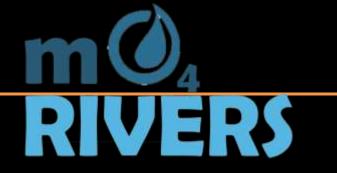

**Nuno Charneca** 

https://webh2o.net/mo4rivers

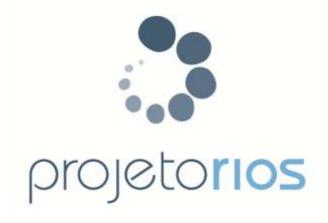

(Environmental education project)

...empowering communities to take action and take local "ownership" of river stretches

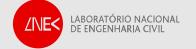

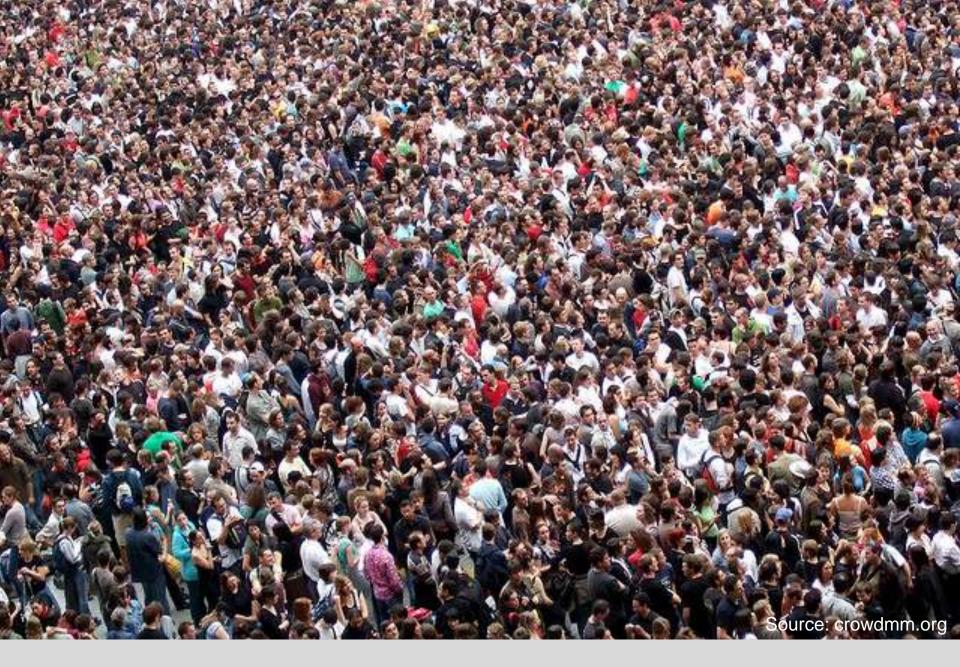

Crowndsourcing is a change of paradigm on data creation

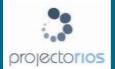

### Who can participate with data?

- Schools (from 1° cicle to University)
- Municipalities
- Scout groups
- NGO's
- Private and Public Companies
- Associations (cultural, farmers,...)
- Free-time activities
- 3<sup>a</sup> age homes
- Fisherman & Hunters Grups
- Groups of friends
- Families

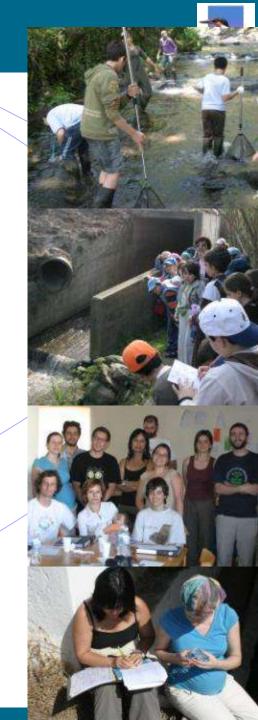

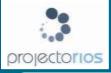

#### The numbers

#### Since 2006:

- 300 Groups in 100 municipalities
- + 40.000 people envolved
- + 7.500 participants (field trips)
- + 600 Teachers
- + 400 Classes
- 300 monitors (Team leaders)
- 18 Techical courses
- 120.000 km of Rivers in Portugal

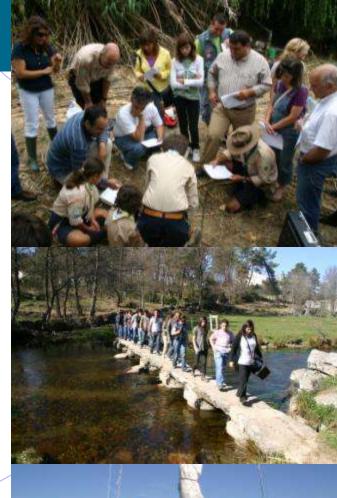

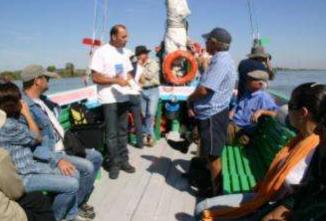

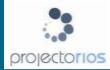

#### Metodology for a field trip

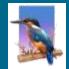

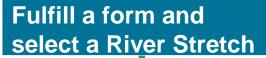

**Get the monitoring & Observation Kit** 

Access the Web Ap\p with GroupID

Study the ecossistem

Fullfil the data sheets & take some photos

**Upload the data** 

If River Stretch doesn't exist in the GDB go to OSM

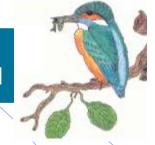

#### **Minimal activities:**

2- Field trips (Spring & Autumn)

1 – Improvement Action

Produce adoption Plan & Statitics

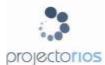

### Identification files for field trips

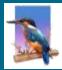

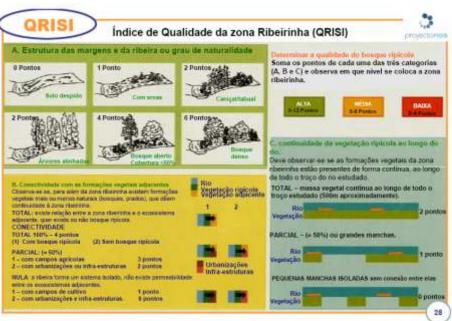

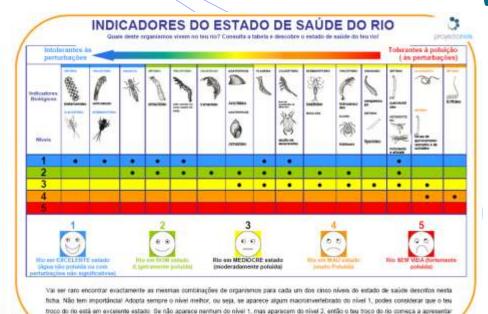

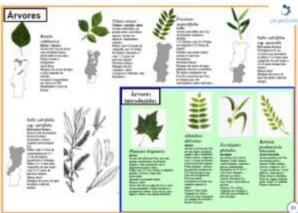

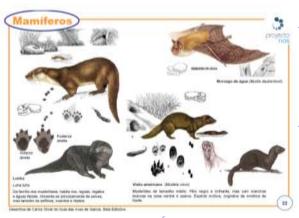

alguns sintomas de perturbação e assim succesivamente

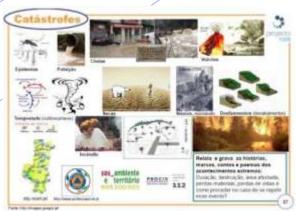

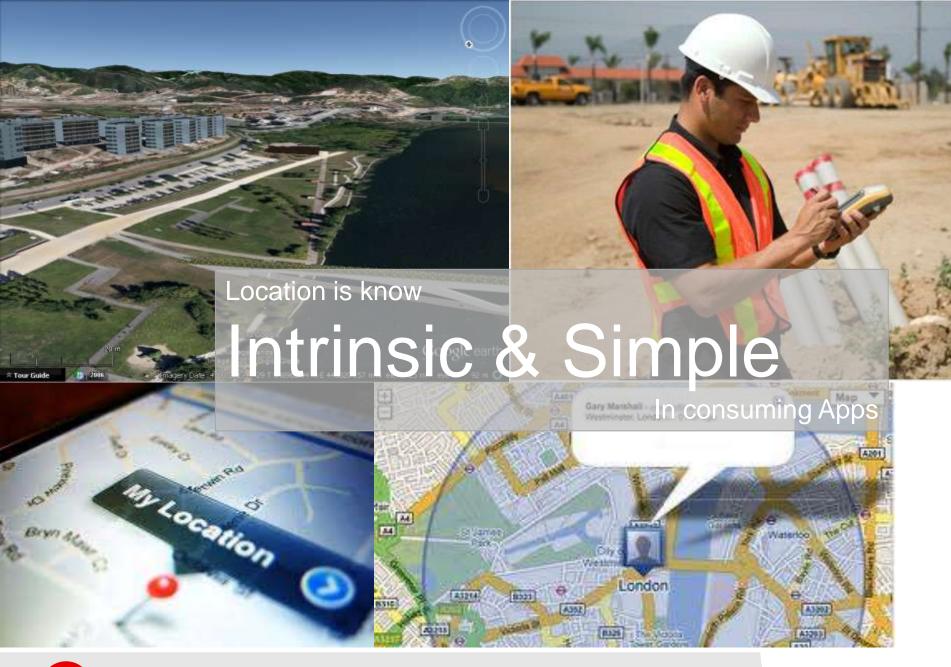

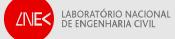

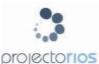

Avallação dos resultados:
Actividades a Desenvolver.

## Data collection based on geocode

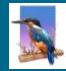

#### Ficha de inscrição do Projecto Rios Projectorios@gmail.com Esta ficha de inscrição deve ser enviado para: 03-09-2010 Anos no Projecto Rios: Ano de inicio: Os campos a azul são de preenchimento Coluna preenchida para exemplo obrigatório Titulo: Rios Livres e Vivos Ambito: Turna A - Entidade (Escola) (escola; organização; familia; Amigos): 1. Identificação entidade acolhedora Nome: Escola E.B.2.3 xxxxx Morada: Largo Fernando Pessoa Código postal: 4520 SANTA MARIA DA FEIRA Localidade: Santa Mana da Feira Telef1: 256xxxxx **Fax:** 256хжжх Mail: eb23rios@gmail.com Concelho: Santa Maria da Feira Distrito: Aveiro Envio da declaração de autorização da Escola: Sim-2. Grupo participante: Numero pessoas envolvidas (Alunos): 91 Nº Docentes/monitores: 14 Nº turmas: 4 Turmas: 5° B, 5° F, 5° L e 7° A Nome dos Docentes envolvidos/formação Histôria: Ana Teixeira, José Carlos Portugués: Carla Sousa e José Pinto Ciéncias: Ana Trigo, José Sousa 3. Responsável: Nome: Ana Teixeira Lima Duarte Função: Professores Telef: 256x000000 Fax: 256xxxxxx Mail: infoinfo@eb23fffffemand.pt 4. Técnico de apolo responsável: Nome: Pedro Teiga Especialidade: Mestre Eng. Ambiente Telf1: 919074510 Mail: pleiga@gmail.com 5. Apoios previstos: Escola E.B. 2,3 Fernando Pessoa Cámara Municipal de Santa Maria da Feira Junta de Freguesia Associação de Pais e Encarregados de Educação Associação Amigos do Caster B - Troco a Adoptar ( 500 m ) Nome do rio/ribeira Rio Caster 1. Localização Distrito Aveiro Concelho Santa Maria da Feira Freguesia Santa Maria da Feira Lugar Santa Maria da Feira Bacia hidrografica Vouga Carta militar 1:25000: Folha no: Inicio do troço: V//H V Fim do troço: V//H V DH Ponto de Amostragem V Objectivos gerais: 1- Adoptar um tropo do Rio 2- Caracterizar o sistema ribeirinho 3- Divulgar junto da população a importância das zonas ribeirinhas 3. Despertor nos plunos o interesse pela preservação embiental. 4-Valorizar a importância dos rios e reconhecer o seu património

Bring the data into GDB based on:

StrechID (500m)/RiverID

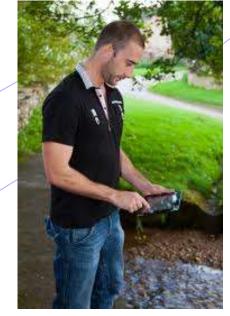

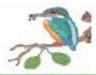

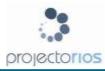

## The logic behind the VGI

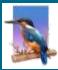

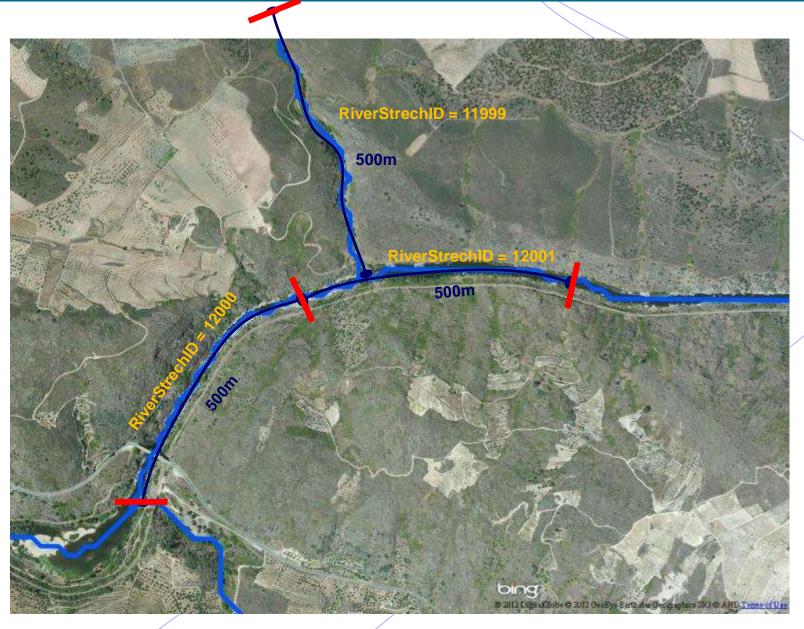

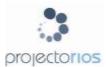

## Don't have the river network needed?

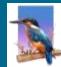

#### **Build it!**

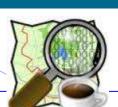

#### Waterway

In all rivers, canals etc., the way should be aligned in the direction of water flow. See Waterways for an introduction to the mapping of waterways.

| Key ¢    | Value     | <b>♦</b> Element | Comment                                                                                                    | Rendering | Photo |
|----------|-----------|------------------|----------------------------------------------------------------------------------------------------|-----------|-------|
|          |           |                  | natural watercourses                                                                                                    |           |       |
| waterway | river     | <                | For narrow rivers which will be rendered as a line. For larger rivers (defined as more than 12m across) see waterway=riverbank (Other languages 2).                                             | N         |       |
| waterway | riverbank | •:               | Used for larger rivers, to define an area between the opposite riverbanks. See water=river for alternative tagging.                                                                             |           |       |
| waterway | stream    | <                | A naturally-formed waterway that is too thin to be classed as a river. An active, able-bodied person should be able to jump over it if trees along it aren't too thick.                         |           |       |
| waterway | wadi      | $\subseteq$      | A natural, dry (ephemeral) riverbed that contains water only during times of heavy rain or simply an intermittent stream, in semi-arid areas. Also known as a "Wash" in the deserts of America. | 1         |       |
|          |           |                  | man made waterways                                                                                                    |           |       |
| waterway | canal     | ⋖                | An artificial open waterway used for transportation, waterpower, or irrigation.(Other languages @).                                                                                             |           | He    |
| waterway | drain     | <b>S</b>         | An artificial waterway for carrying storm water or industrial discharge.                                                                                                    |           |       |

http://wiki.openstreetmap.org/wiki/Map\_Features

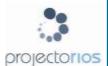

### Don't have the river network needed?

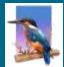

#### **Build it!**

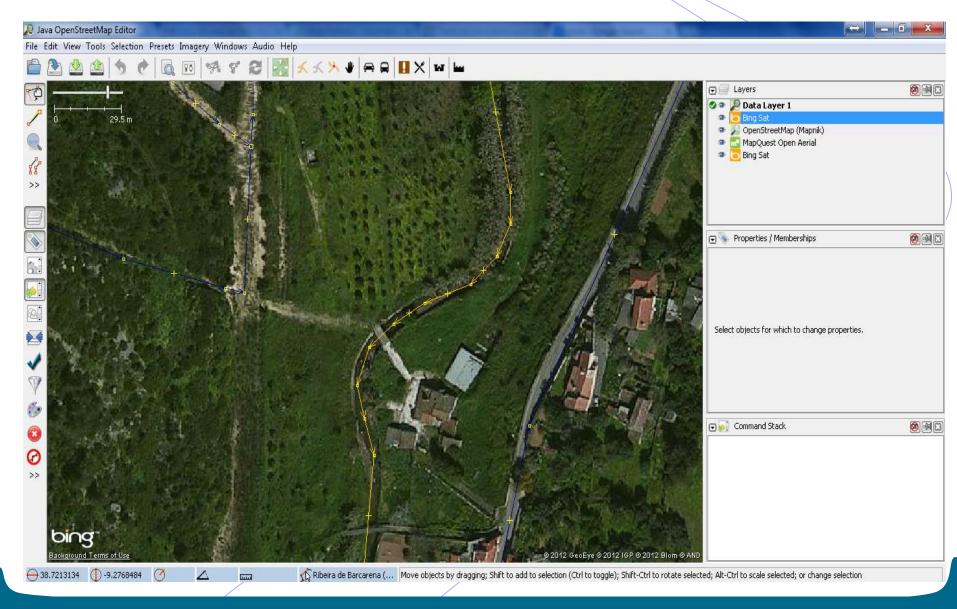

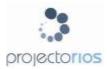

### **Data Management Suport**

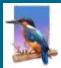

#### **Geographic Data Model**

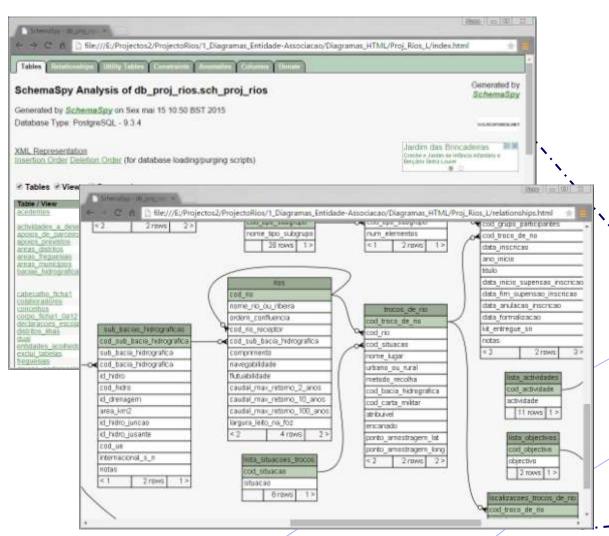

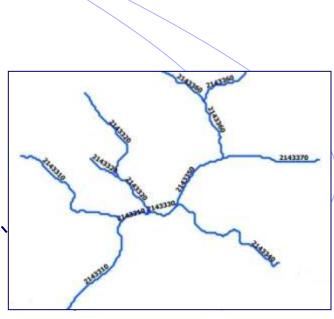

+120.000 Km de rios e albufeiras

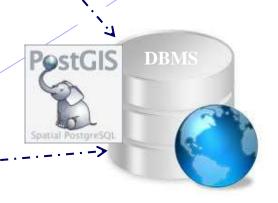

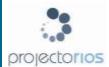

#### mO4Rivers (from myObservatory)

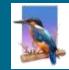

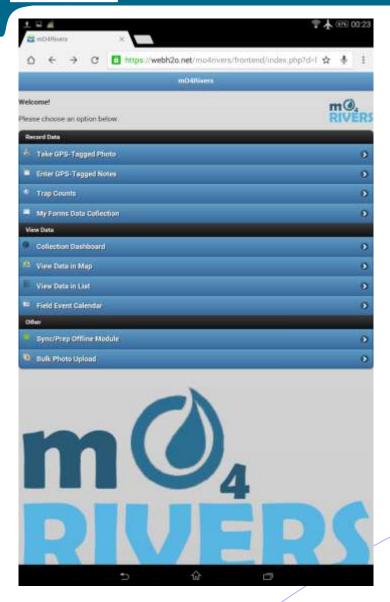

Funcionalities (Record Data; View Data; Other):

- 1. Take GPS Tagged Photo
- 2. Enter GPS Tagged Notes
- 3. Trap Counts
- 4. My Forms Data Collection
- 5. Collection Dashboard
- 6. View Data in Map
- 7. View Data in List
- 8. Field Event Calendar
- 9. Sync/Prep Offline Module
- 10.Bulk Photo Upload

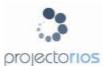

#### Bring data in from Sensors...

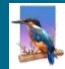

#### https://webh2o.net/mo4river

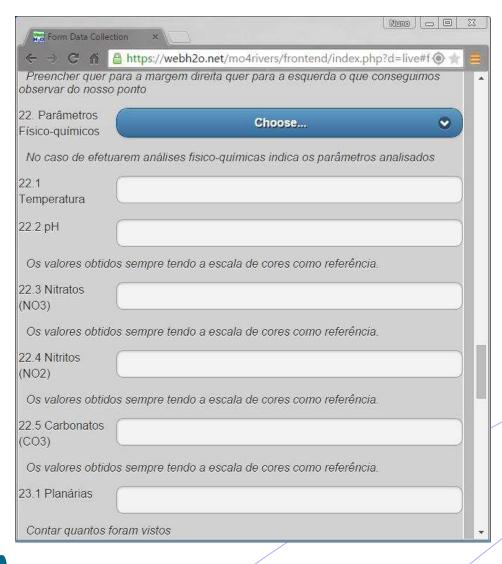

#### **Meteo Station**

(Air Temp/Humidity/Barometric

**Pressure**)

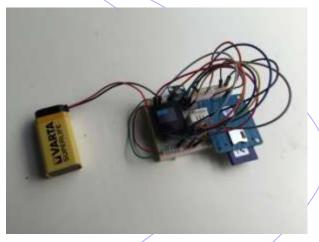

#### **Water Quality**

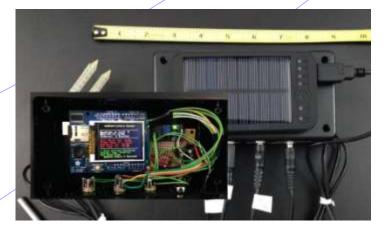

Source: http://my-observatory.com/sensing\_environment

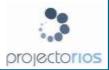

## A more serious data aquisition platform

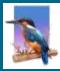

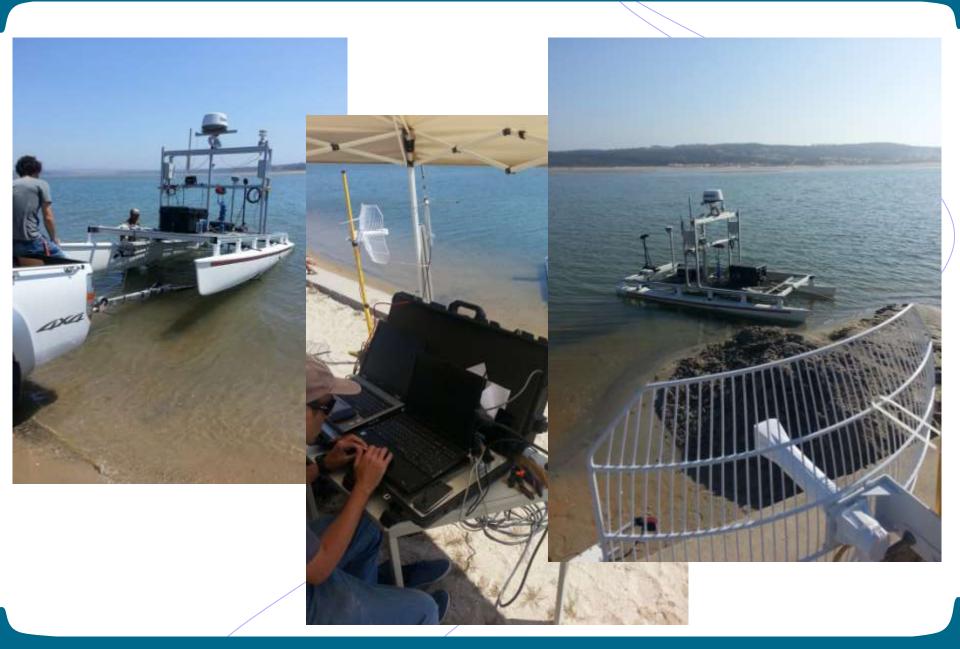

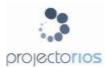

### Other example for data management

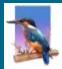

#### worldwater.byu.edu/interactive/sandbox

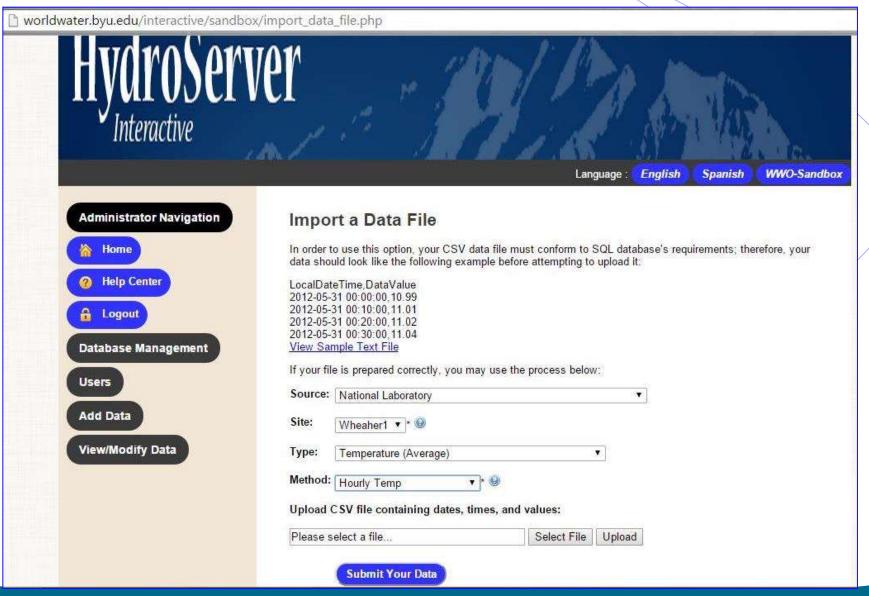

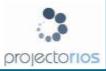

# You are invited to join...

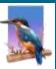

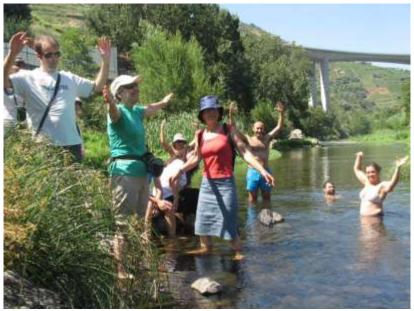

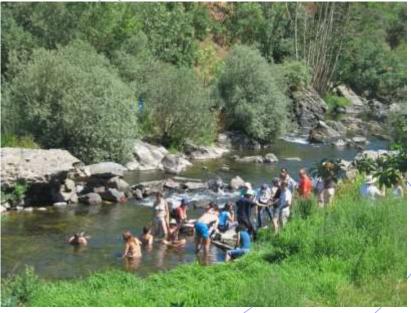

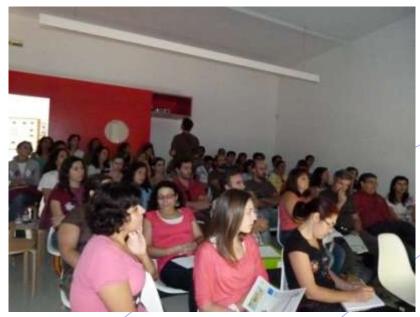

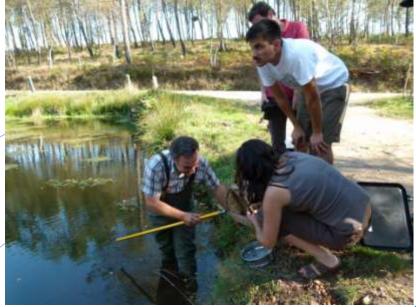

# **Thanks**

#### Hydraulics & Environment Dep.

Information Technology in Water and Environment Group (GTI)

http://www.lnec.pt/organization/dha/gti

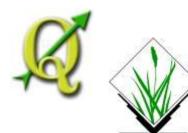

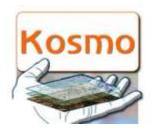

<GML>

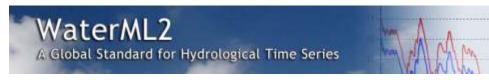

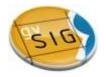

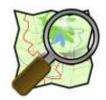

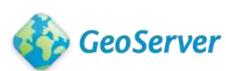

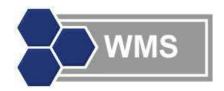

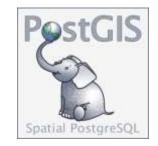

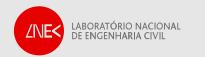